## **LAMPIRAN A**

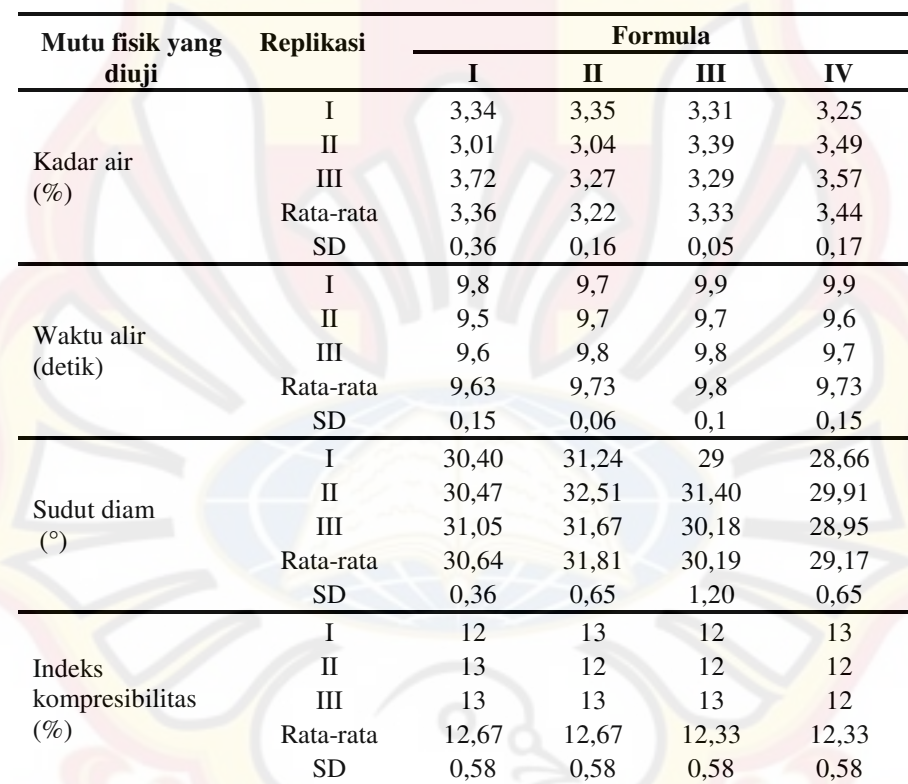

## **HASIL UJI MUTU FISIK GRANUL**

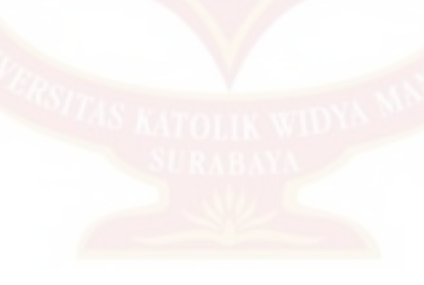

## **LAMPIRAN B**

## **HASIL UJI KEKERASAN TABLET ASAM MEFENAMAT**

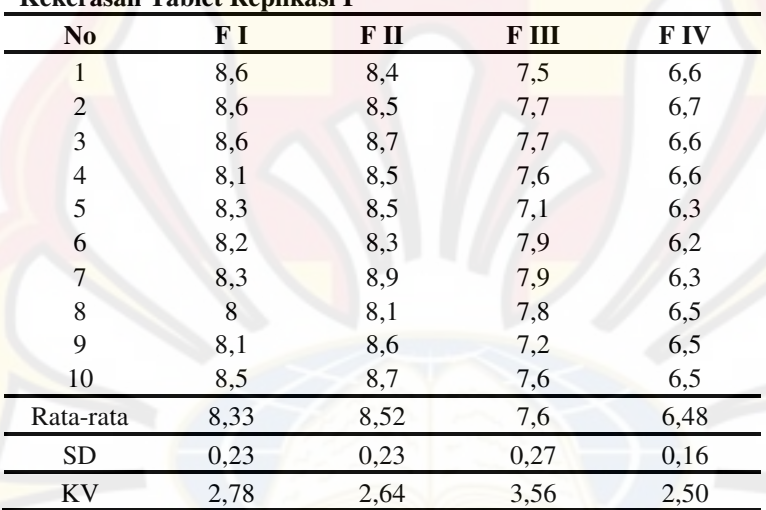

**Kekerasan Tablet Replikasi I** 

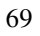

| N <sub>0</sub> | F I  | F II | F III | F IV |
|----------------|------|------|-------|------|
| 1              | 8,7  | 8,7  | 7,7   | 6,1  |
| $\overline{c}$ | 8,9  | 8,7  | 7,7   | 6,1  |
| 3              | 8,9  | 8,6  | 7,7   | 6,3  |
| $\overline{4}$ | 8,9  | 8,5  | 7,9   | 6,5  |
| 5              | 8,8  | 8,5  | 7,5   | 6,2  |
| 6              | 8,7  | 8,4  | 7,6   | 6,7  |
| 7              | 8,5  | 8,4  | 7,6   | 6,7  |
| 8              | 8,7  | 8,2  | 7,5   | 6,6  |
| 9              | 8,6  | 8,7  | 7,3   | 6,6  |
| 10             | 8,5  | 8,8  | 7,5   | 6,4  |
| Rata-rata      | 8,72 | 8,55 | 7,6   | 6,42 |
| <b>SD</b>      | 0,15 | 0,18 | 0,16  | 0,23 |
| <b>KV</b>      | 1,78 | 2,16 | 2,19  | 3,69 |

**Kekerasan Tablet Replikasi II** 

**Kekerasan tablet Batch C** 

|                | Ixenei asam-taoict Daten-C |      |       |      |
|----------------|----------------------------|------|-------|------|
| N <sub>0</sub> | F I                        | FII  | F III | F IV |
| 1              | 8,5                        | 8,6  | 7,9   | 6,5  |
| 2              | 8,4                        | 8,8  | 7,1   | 6,7  |
| 3              | 8,5                        | 8,8  | 7,3   | 6,5  |
| $\overline{4}$ | 8,5                        | 8,4  | 7,3   | 6,5  |
| 5              | 8,1                        | 8,9  | 7,2   | 6,3  |
| 6              | 8,2                        | 8,7  | 7,6   | 6,4  |
| 7              | 8,6                        | 8,6  | 7,8   | 6,1  |
| 8              | 8,1                        | 8,8  | 7,3   | 6,3  |
| 9              | 8,5                        | 8,8  | 7,1   | 6,9  |
| 10             | 8,6                        | 8,6  | 7,3   | 6,8  |
| Rata-rata      | 8,4                        | 8,7  | 7,39  | 6,5  |
| <b>SD</b>      | 0,19                       | 0,15 | 0,28  | 0,24 |
| <b>KV</b>      | 2,31                       | 1,71 | 3,80  | 3,77 |

## **LAMPIRAN C**

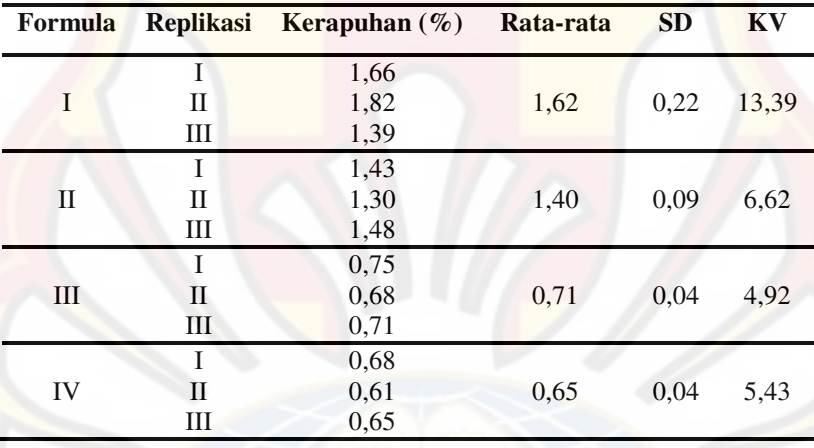

## **HASIL UJI KERAPUHAN TABLET ASAM MEFENAMAT**

## **LAMPIRAN D**

## **HASIL UJI WAKTU HANCUR TABLET ASAM MEFENAMAT**

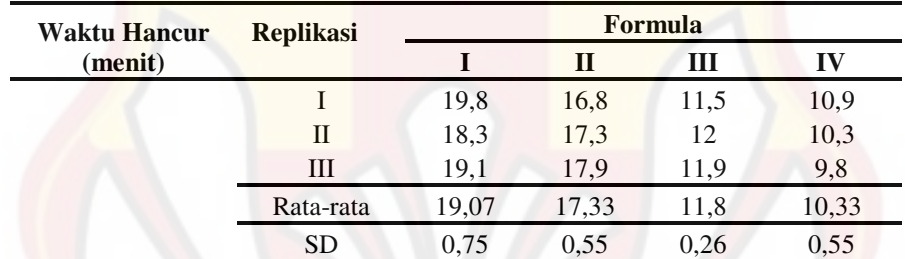

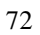

## **LAMPIRAN E**

## **HASIL PENETAPAN KADAR TABLET ASAM MEFENAMAT**

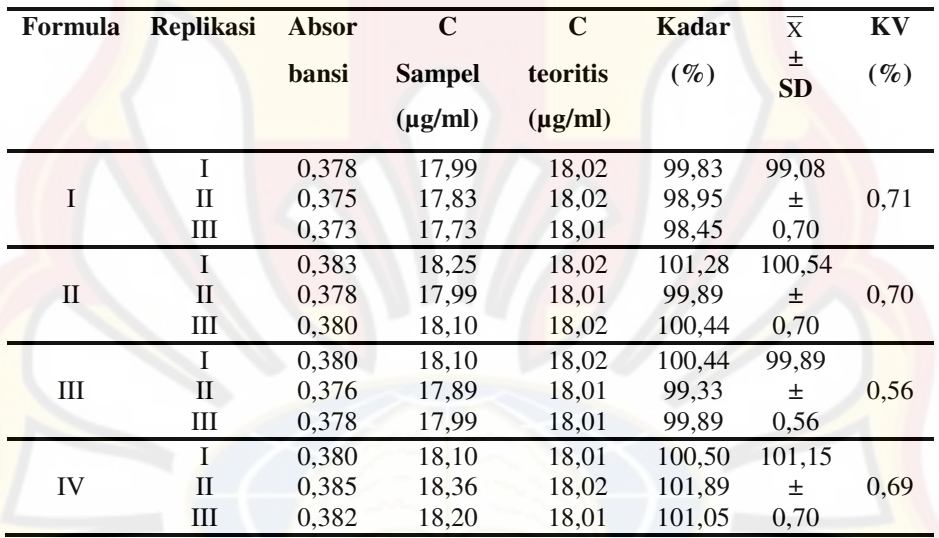

## **LAMPIRAN F**

## **HASIL UJI DISOLUSI TABLET ASAM MEFENAMAT PADA t = 45 MENIT**

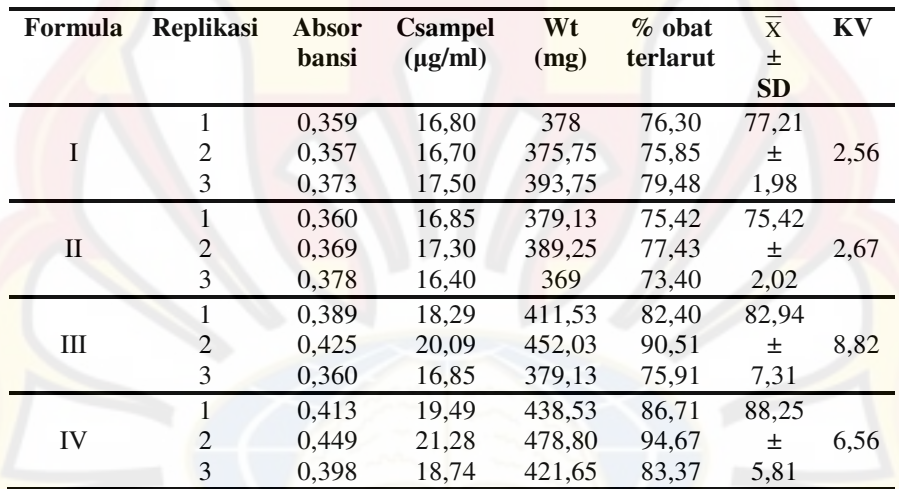

74

#### **LAMPIRAN G**

#### **CONTOH PERHITUNGAN**

#### **Contoh perhitungan sudut diam:**

Formula I: W persegi panjang  $= 5,33$  gram W lingkaran  $\begin{array}{r} \n\text{W} = 1.37 \text{ gram} \\
\text{Luas persegi paniang} = 21.1 \times 29.7\n\end{array}$  $= 21, 1 \times 29, 7 = 626, 67$  cm<sup>2</sup> Luas lingkaran ,37  $\frac{1,37}{5,33}$  x 626,67 = 161,08  $A = \pi r^2$  $r^2$ = π A  $=\frac{161,08}{3.14}$ 3,14  $r = 7.16 \text{ cm}$  $\frac{\text{tg }\alpha}{\text{r}} = -\frac{\text{g}}{\text{r}}$  $\frac{t}{-}$ 7,16  $\frac{4,24}{2} = 0,5922$  $\alpha$  = 30.64<sup>o</sup> **Contoh perhitungan indeks kompresibilitas**  Formula I:  $V1 = 100$  ml  $V2 = 88$  ml % kompresibilitas =  $\left(1 - \frac{V}{V1}\right) x 100\%$  $\left(1-\frac{V2}{V1}\right)x$  $\frac{V2}{V}$ J  $\left(1-\frac{V2}{V}\right)$ l  $\left(1-\frac{V2}{V}\right)_{x}100\% = 12\%$ **Contoh perhitungan akurasi & presisi:**  Absorbansi =  $0.313 \rightarrow y = 0.0191x + 0.0338$ Konsentrasi sebenarnya = 14,59 ppm Konsentrasi teoritis  $= 14,44$  ppm % perolehan kembali = (konsentrasi sebenarnya / konsentrasi teoritis) x 100%  $=(14,59 / 14,44) \times 100\%$  $= 101,04 \%$ 

Untuk menghitung % KV =  $\frac{SD}{\overline{X}}x100\%$  $\frac{SD}{2}$  x 100\%

 $= 0.44 \%$ 

#### **LAMPIRAN H**

#### **SERTIFIKAT ANALISIS BAHAN**

#### Asam Mefenamat:

1 09 07:03p to.ms. Shi

宝鸡天新医药化工有限公司 76<br>BAOJI TIANXIN PHARMACEUTICAL CO.,LTD.

#### **CERTIFICATE OF ANALYSIS**

Product name: Mefenamic Acid

Batch number: 0905062

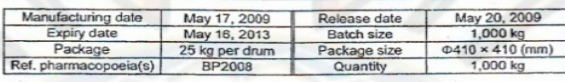

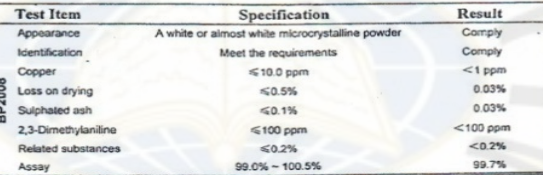

(THIS BLANK IS EMPTY.)

This batch complies with the specification of BP2008. Conclusion:

Store in a tightly closed container, protected from light. Remark:

i;  $\tilde{v}$ QA Manager: 3

Reported by:

Add.: Caijiapo Economic And Technical Development Zone,<br>Qishan County, Shannki Province, 722405 China

Tel: +86-917-2968776<br>Fax: +86-917-2968099

# 杭州南杭化工有限公司<br>NANHANG INDUSTRIAL CO.,LTD

#### **CERTIFICATE OF ANALYSIS**

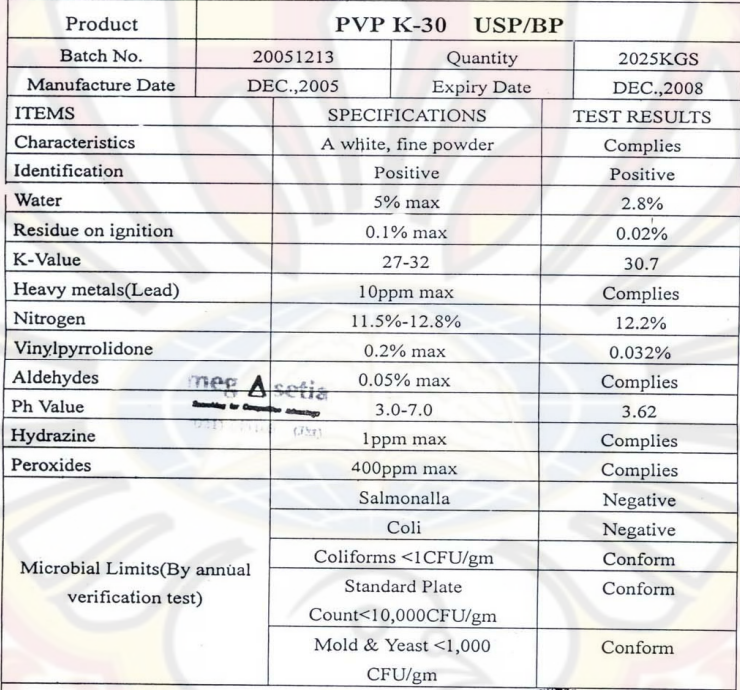

#### **Conclusion: IT CONFORMS USP/BP**

Analyst: Wang liu ling

Checker: li ling

Depte Wang xiao fang

megásetia

Hea

## Amilum Jagung:

CJ CheilJedang Corporation

## CERTIFICATE OF ANALYSIS

invoice No. SDBCP-CJD1008/08 Dated Oct.08, 2008<br>L/C No. : 089/001/2936KKS Dated Sep.29, 2008

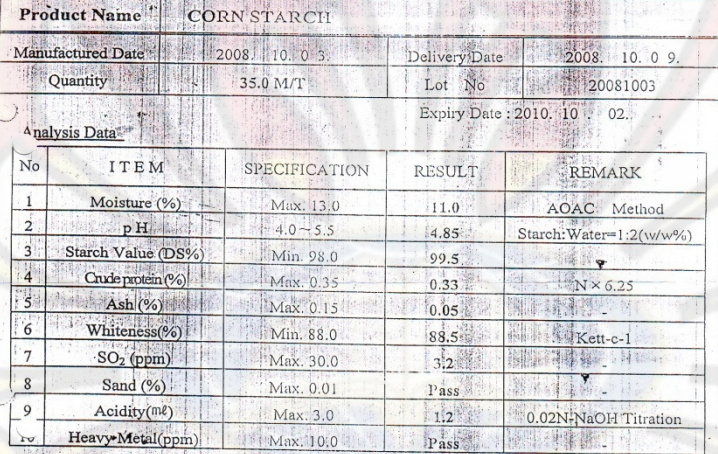

We here certify that above figures are true and correct.

Ji-won, Seo<br>CheilJedang Corporation Analyzed O.M Manager

ADD: 27. Palgok-2 Dong, Sanglok-Gu,

Ansan'Si, Kyonggi-Do, Korea

2008-10-16 11:43:26公司分开印고리탈이업기념

1. See 端脚 WAN HALLINES LAND

#### Natrium Pati Glikolat:

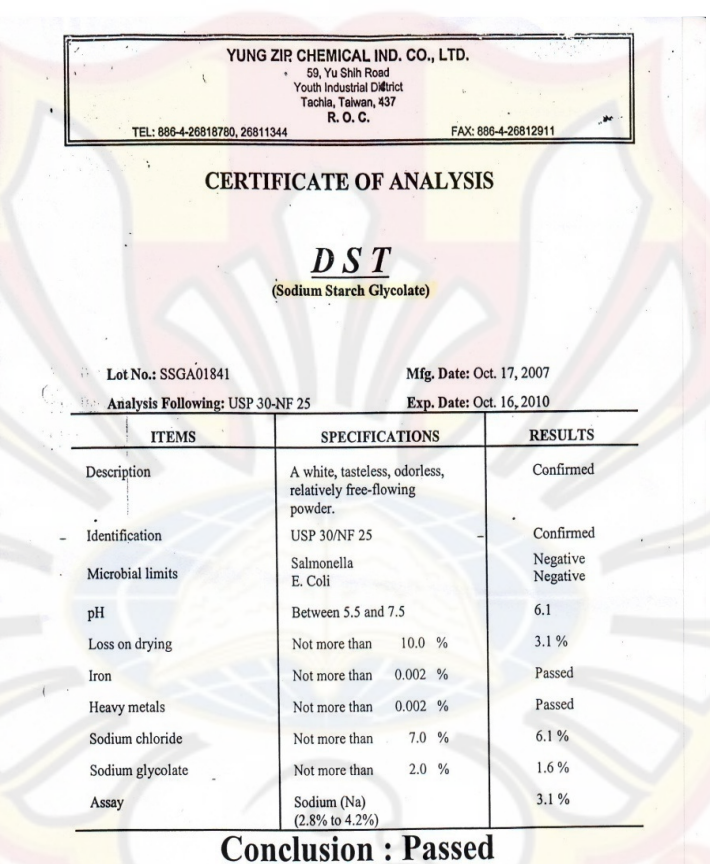

 $\int_{\ell^{\epsilon}}$ Chien-Sheng Tseng Director Quality Assurance (

 $11.515$ 

Date 11/05/2007/40053  $\mathbf{r}$ 

#### **JRS PHARMA JRS** HE WORLD **Bunner**

#### **VIVASOL®** Croscarmellose Sodium Ph Eur NF JP

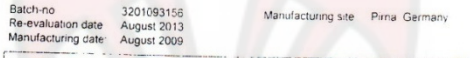

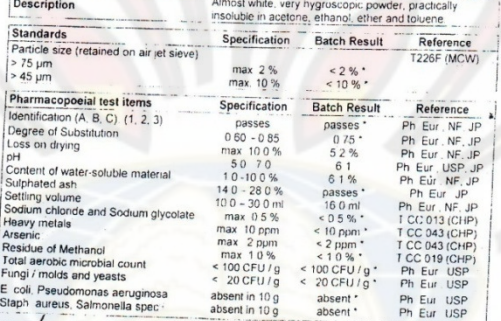

· Results reported are expected results based on periodic testing

The batch described by this centricals mest the registerments of Ph. Eur. NF and JP monigraphs for<br>constannelines Sodium current didion. It comples with E 468 monograph and all current EU Foot<br>regulations it in released o

Storage recommendation: Protect from excessive heat and moisture.<br>Keep containers closed.

September 30 2009<br>AB 21127859 VSOI POB

alle

Mathias Winkelmann<br>QUALITY CONTROL<br>CHP Carbohydrate Pirna

Warldwidt hendquarters<br>JRS PHARMA GN84 & CO KG

USA - Canauli<br>JRS PHARMA LP

 $\epsilon$  $1.1.1$ **KONG 1945, 875 3414**  Talkum:

# SP SUN PLAN DEVELOPMENT LTD.

CERTIFICATE OF ANALYSIS

**INVOICE NO.** 1514

TO: PT BRATACO JL. KELENTENG NO. 8 BANDUNG OO PT BRATACO JL, MANGGA BESAR V/S JAKARTA, INDONESIA

RE: 48 MT TALC POWDER HAICHEN SHIPPED PER \ SU "HUANDAO " V.3192 FROM BAYUQUAN **CHINA SEAPORT TO TO. RIGHT STATED PORTS AT INVISION CONTROL PROPERTY OF THE DRAWN UNDER IRREVOCABLE DC NO. 02/03/U/06-15 DD 19581PT03 OF BANK NISP PT (SWIFT ADDRESS: NISPIDJA)** 

**COMMODITY: TALC POWDER HAICHEN** QUANTITY : 48 MT

 $SiC<sub>2</sub>$ :  $MgO:$ WHITENESS:  $CaO:$  $:03$ AI2O3:  $LOI:$ **FINENESS:** PH: MOISTURE: ASBESTOS:

60.1%<br>30.8%  $92.8%$  $0.4%$  $0.26%$  $0.3%$  $6.0%$ 98.5% PASSING THROUGH 325 MESIL  $7.9$  $0.38%$ FREE

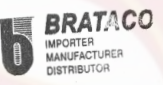

16. 6 EANUFACTURER Magnesium Stearat:

## SP SUN PLAN DEVELOPMENT LTD.

CERTIFICATE OF ANALYSIS

INVOICE NO. 1514

TO: PT BRATACO JL. KELENTENG NO. 8<br>BANDUNG QQ PT BRATACO JL. MANGGA<br>BESAR V/S JAKARTA, I<mark>NDONE</mark>SIA NPWP.01.130.689.1-032.001

RE: 48 MT TALC POWDER HAICHEN SHIPPED PER \ SI, "HUANDAO " V.3192 FROM BAYUQUAN, **CHINA SEAPORT TO TO PRIOR PORT, JAKARTA, INDONESIA CNABIQUT 18 OCT 2003**<br>CHINA SEAPORT TO TO PRIOR PORT, JAKARTA, INDONESIA CNABIQUT 18 OCT 2003<br>DRAWN UNDER IRREVOCABLE DC NO.02/03U/0645 DD 19SEPT03 OF BANK NISP PT (SWIFT

COMMODITY : TALC POWDER HAICHEN<br>QUANTITY : 48 MT

 $SiC<sub>2</sub>$ : MgO:<br>WHITENESS:  $CaO:$  $:03:$  $AI2O3:$ LOI: FINENESS : PH :<br>MOISTURE : ASBESTOS

 $30.8%$  $92.8%$  $0.4%$  $0.26%$  $0.3%$  $6.0%$ 98.5% PASSING THROUGH 325 MESH  $7.9$  $0.38%$ FREE

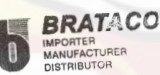

60.1%

**PM'PH** ð. ANUFACTURERIA

#### Laktosa:

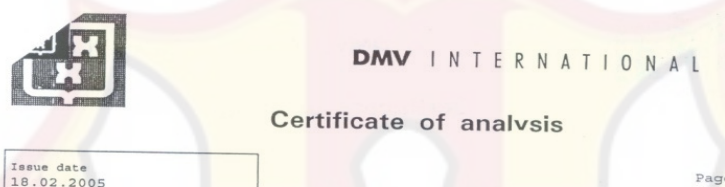

Purchase order<br>002879/PH/01578 Delivery item<br>80270238 000020 80270238 000020<br>
Order item<br>
231054 000020<br>
Total Quantity Item<br>
16.000 KG

Lot: 10209286 Manufacture date: 01.2005

Quantity: 16.000 KG<br>Expiry date: 12.2007

 $2/2$ 

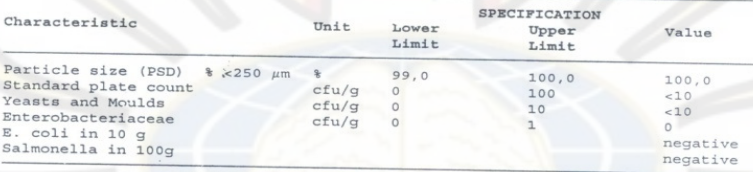

J. Hermans<br>QA Manager

(This is an electronic document) · Copyright: DMV INTERNATIONAL GmbH

> **SPATACO**

#### Natrium Hidroksida:

**Product Name** Product Number **Product Brand** CAS Number Molecular Formula Molecular Weight

#### assay

assay of Na2CO3 aluminium (Al) arsenic (As) calcium (Ca) copper (Cu)  $iron (Fe)$ mercury (Hg) potassium (K) magnesium (Mg) nickel (Ni) lead (Pb)  $zinc(zn)$ heavy metals (as Pb) heavy metals (as Ag)<br>chloride (Cl) phosphate (PO4) silicate (as SiO2) sulfate (SO4) total N appearance of the solution

QC-Releasedate rec. Retest Date

 $\lambda$ Pridea Vancah

Andreas Tomczak Quality Manager<br>Seelze Germany

#### Certificate

Sodium hydroxide,<br>puriss. p.a., ACS reagent, reag. Ph. Eur., (K ≤0.02%), ≥99%, pellets 30620 Riedel-de Haën  $1310 - 73 - 2$ NaOH 40.00

Reag. ACS, Reag. Ph. Eur. 99.1%  $< 1$  %  $< 0.0005 %$  $< 0.0001 %$  $< 0.0005 %$  $< 0.0005 %$  $< 0.0005 %$  $< 0.000005$  %  $< 0.02 %$  $< 0.0005 %$  $< 0.0005 %$  $< 0.0002$ %  $< 0.0005 %$  $< 0.0005 %$  $0.002%$  $< 0.0005 %$  $< 0.0005 %$  $< 0.001%$  $& 0.0005$  %  $< 0.0003 %$ complying

Identity, assay and impurities are complying to the monographs of the above mentioned pharmacopelas/codices. 15. May . 07 01.Sep.10

#### Kalium Dihidrogen Fosfat:

#### Certificate Of Analysis

Page 1 of 1

#### **Certificate**

30407

Riedel-de Haën

Reag. ISO, Reag. Ph. Eur. 199.7%

7778-77-0

 $< 0.005 %$ 

 $< 0.00005$ %  $< 0.0005 %$ 

 $< 0.0005 %$ 

complying

 $0.01%$ 

 $0.002%$ 

 $4.3$ 

 $KH_2PO_4$ 136.09

Potassium phosphate monobasic,<br>puriss. p.a., reag. ISO, reag. Ph. Eur., anhydrous, buffer substance, 99.5-<br>100.5% (calc. on dry substance)

#### **Product Name**

**Product Number Product Brand** CAS Number Molecular Formula Molecular Weight

assay (calc. to the dried substance water insoluble matter loss on drying (130°C) pH (5 %, 20°C) arsenic (As) iron (Fe) sodium (Na) heavy metals (as Pb) KMnO4 red. matter (as O) chloride (CI) sulphate (SO4) total N appearance of the solution

 $< 0.0005 %$  $< 0.003 %$  $< 0.001$  % complying Identity, assay and impurities are complying to the monographs of the above mentioned pharmacopelas/codices. 18. Sep. 06 25.Feb.10

QC-Releasedate rec. Retest Date  $\mathcal{L}$ 

 $\overline{r}$ Indeas Rendal

Andreas Tomczak<br>Quality Manager<br>Seelze Germany

10/22/2007 http://www.sigmaaldrich.com/catalog/search/CertOfAnalysisPage/30407?LotNo=62570...

## **LAMPIRAN I**

**TABEL UJI r** 

| <b>DEGREES OF</b><br><b>FREEDOM (DF)</b> | 5<br><b>PERCENT</b> | <b>PERCENT</b> | <b>DEGREES OF</b><br>FREEDOM (DF) PERCENT | 5    | <b>PERCENT</b> |
|------------------------------------------|---------------------|----------------|-------------------------------------------|------|----------------|
| 1                                        | .997                | .1.000         | 24                                        | .388 | .496           |
| $\overline{\mathbf{c}}$                  | .950                | .990           | 25                                        | .381 | .487           |
| 3                                        | .878                | .959           | 26                                        | .374 | .478           |
| 4                                        | .811                | .917           | 27                                        | .367 | .470           |
| 5                                        | .754                | .874           | 28                                        | .361 | .463           |
| 6                                        | .707                | .834           | 29                                        | .355 | .456           |
| 7                                        | .666                | .798           | 30                                        | .349 | .449           |
| . 8                                      | .632                | .765           | 35                                        | .325 | .418           |
| 9                                        | .602                | .735           | 40                                        | .304 | .393           |
| 10                                       | .576                | .708           | 48                                        | .288 | .372           |
| π                                        | .553                | .684           | 50                                        | .273 | .354           |
| 12                                       | .532                | .661           | 60                                        | .250 | .325           |
| 13                                       | .514                | .641           | 70                                        | .232 | .302           |
| 14                                       | .497                | .623           | 80                                        | .217 | .283           |
| 15.                                      | .482                | .606           | 90                                        | .205 | .267           |
| 16                                       | .468                | .590           | 100                                       | .195 | .254           |
| 17                                       | .456                | .575           | 125                                       | .174 | .228           |
| 18                                       | .444                | .561           | 150                                       | .159 | .208           |
| 19                                       | .433                | .549           | 200                                       | .138 | .181           |
| 20                                       | .423                | .537           | 300                                       | .113 | .148           |
| 21                                       | .413<br>$\lambda$   | .526           | 400                                       | .098 | .128           |
| 22                                       | .404                | .515           | 500                                       | .088 | .115           |
| 23                                       | .396                | .505           | 1000                                      | .062 | .081           |

Dikutip dari: Soedigdo & Soedigdo (1977)

#### LAMPIRAN J

#### **TABEL UJI HSD (0,05)**

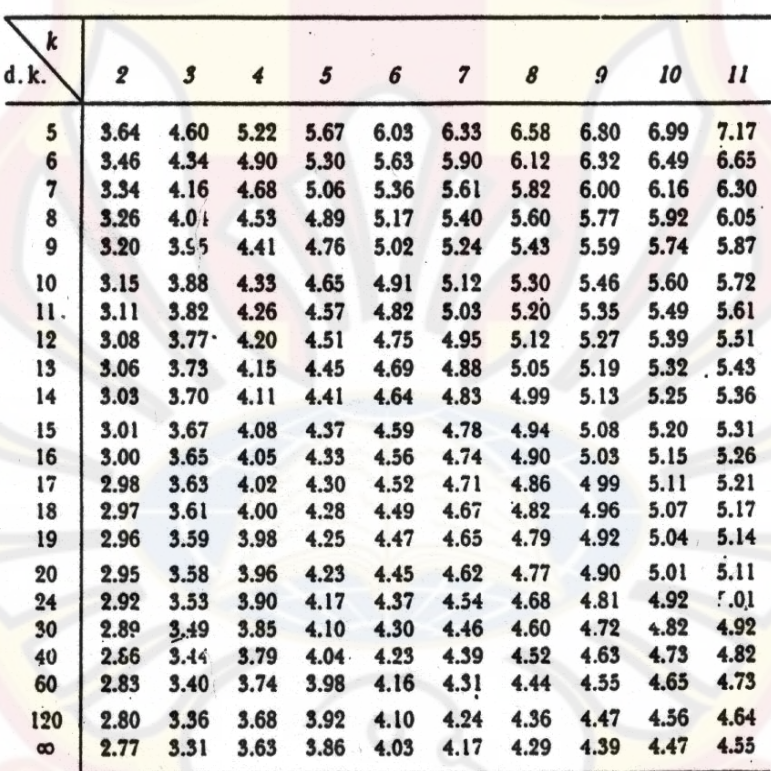

Catatan kaki: Dari Annals of mathematical statistics. Diulang cetak seizin penerbit, The Institute of Mathematical Statistics.

Sumber: Schefler (1987).

## **LAMPIRAN K**

## **HASIL UJI STATISTIK KEKERASAN TABLET ANTAR FORMULA**

Anova: Single Factor

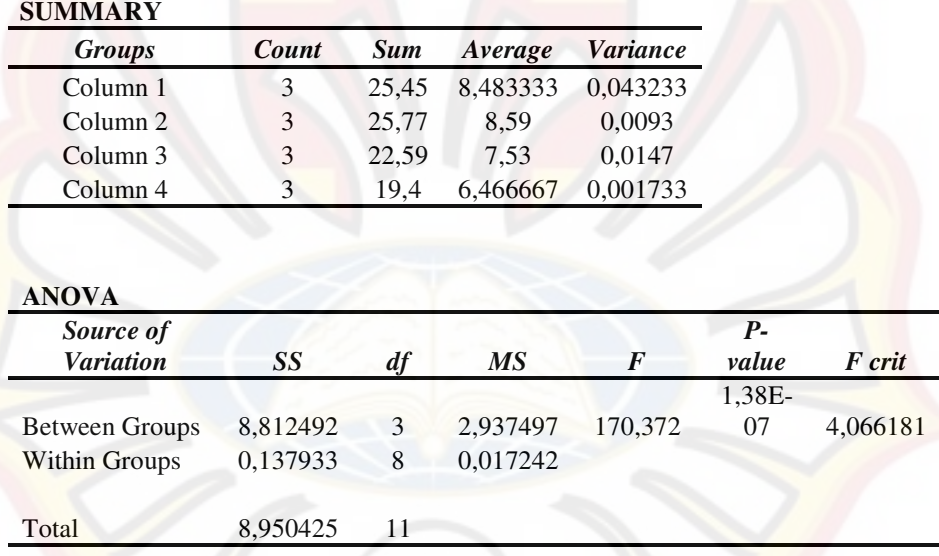

Karena F hitung =  $170,372 > F$  table = 4,07; maka  $H_0$  ditolak dan ada

perbedaan bermakna antar formula.

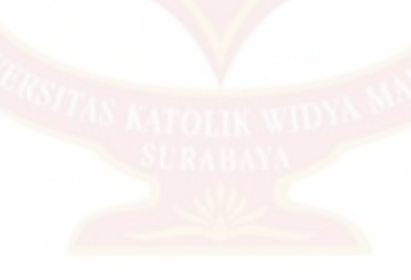

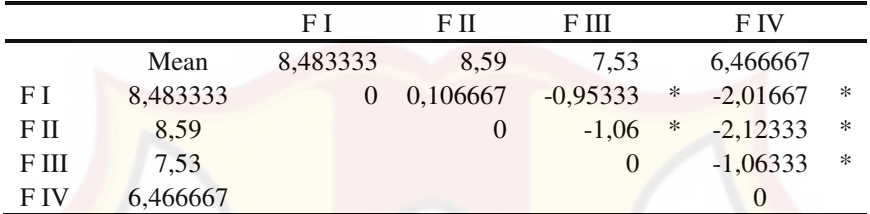

Keterangan:

Nilai HSD = 0,265241

\* = Perbedaan signifikan, karena selisihnya > nilai HSD

## **LAMPIRAN L**

## **HASIL UJI STATISTIK KERAPUHAN TABLET ANTAR FORMULA**

Anova: Single Factor

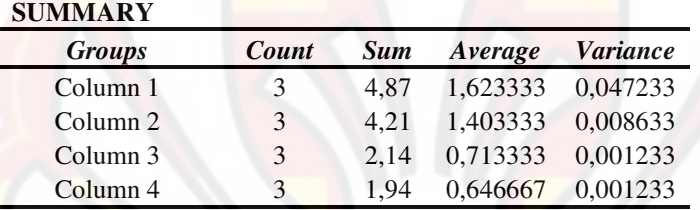

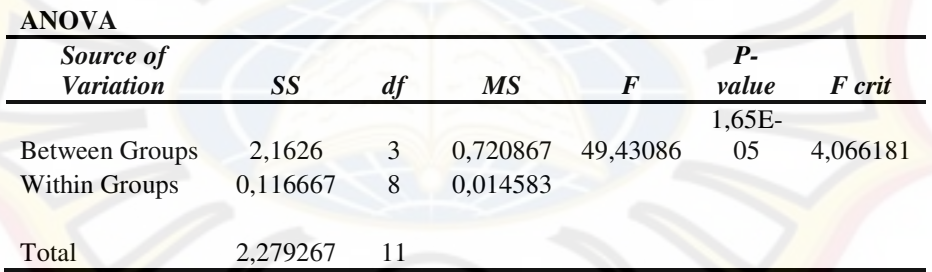

Karena F hitung =  $49,43086$  > F table =  $4,07$ ; maka  $H_0$  ditolak dan ada

perbedaan bermakna antar formula.

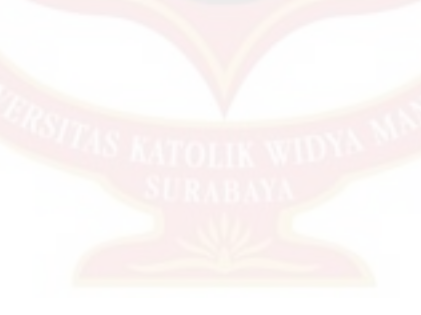

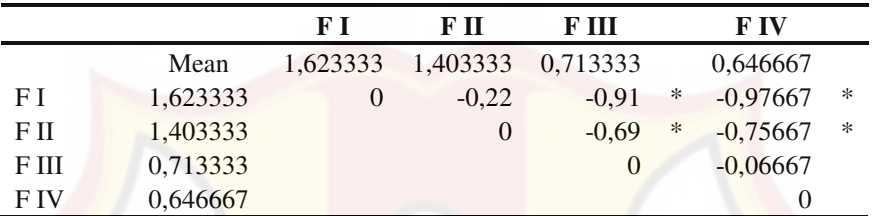

Keterangan:

 $Nilai HSD = 0,243938$ 

 $=$  Perbedaan signifikan, karena selisihnya > nilai HSD

## **LAMPIRAN M**

## **HASIL UJI STATISTIK WAKTU HANCUR TABLET ANTAR FORMULA**

Anova: Single Factor

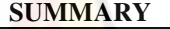

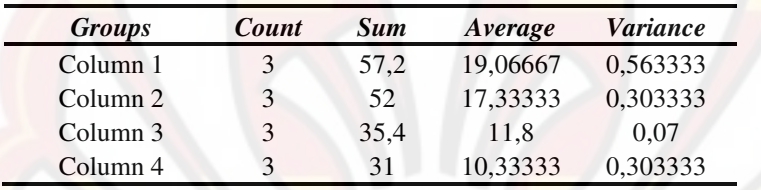

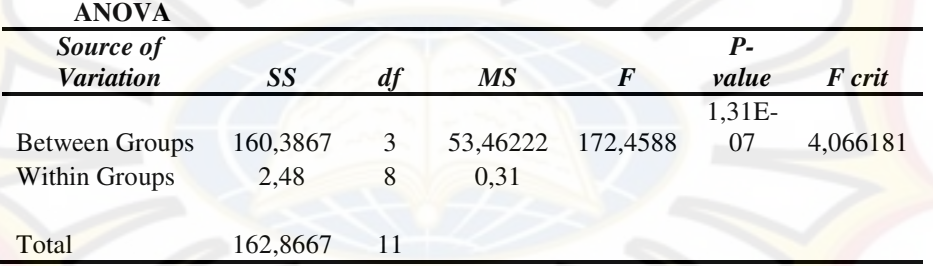

Karena F hitung = 172,4588 > F table = 4,07; maka  $H_0$  ditolak dan ada

perbedaan bermakna antar formula.

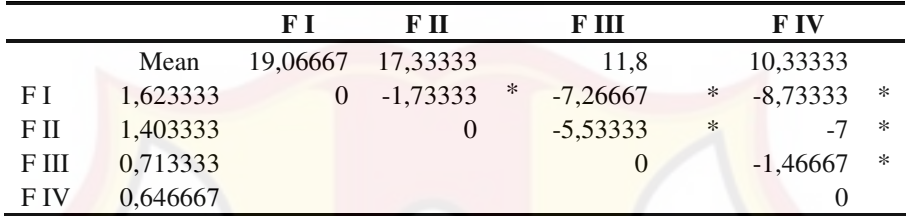

Keterangan:

 $Nilai HSD = 1,124688$ 

 $=$  Perbedaan signifikan, karena selisihnya > nilai HSD

#### **LAMPIRAN N**

## **HASIL UJI STATISTIK DISOLUSI TABLET ANTAR FORMULA**

Anova: Single Factor

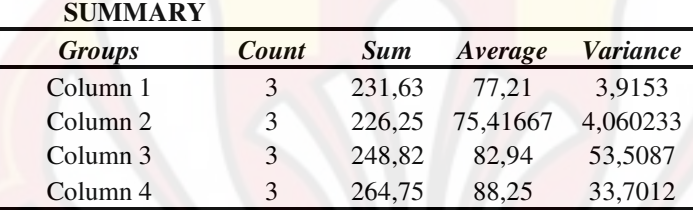

## **ANOVA**

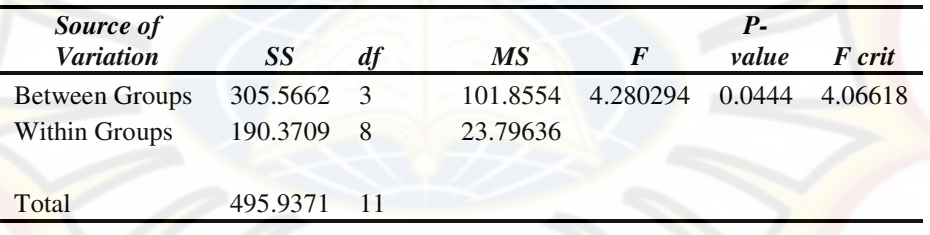

Karena F hitung =  $4,280294 > F$  table =  $4,07$ ; maka  $H_0$  ditolak dan ada

perbedaan bermakna antar formula.

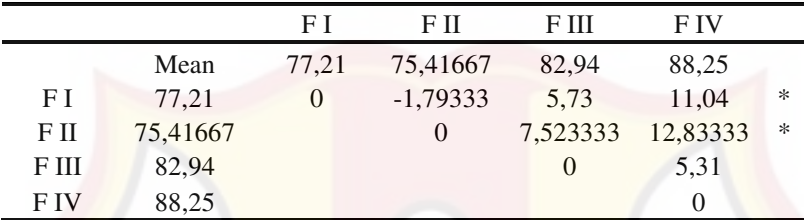

Keterangan:

 $Nilai HSD$  = 9,853865

\* = Perbedaan signifikan, karena selisihnya > nilai HSD

## **LAMPIRAN O**

## **HASIL UJI STATISTIK PENETAPAN KADAR TABLET ASAM MEFENAMAT ANTAR FORMULA**

Anova: Single Factor

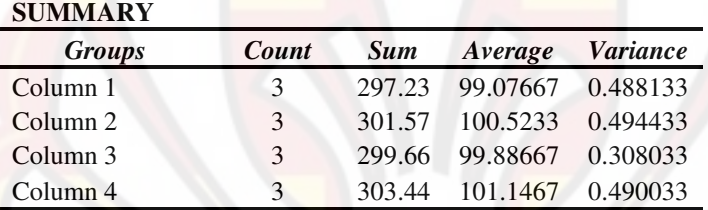

## **ANOVA**

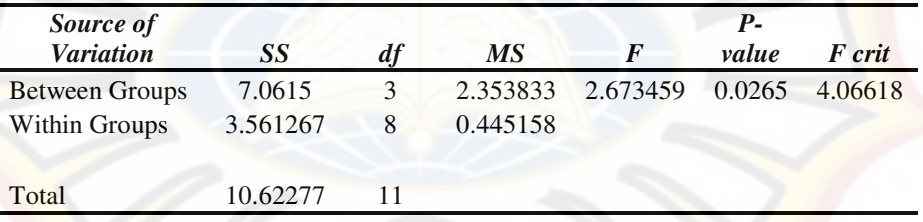

Karena F hitung =  $2,67 < F$  table = 4,07; maka  $H_0$  diterima dan tidak ada

perbedaan bermakna antar formula.

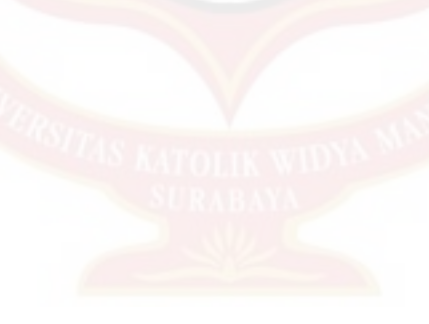

## **LAMPIRAN P**

## **UJI F KURVA BAKU PENETAPAN KADAR**

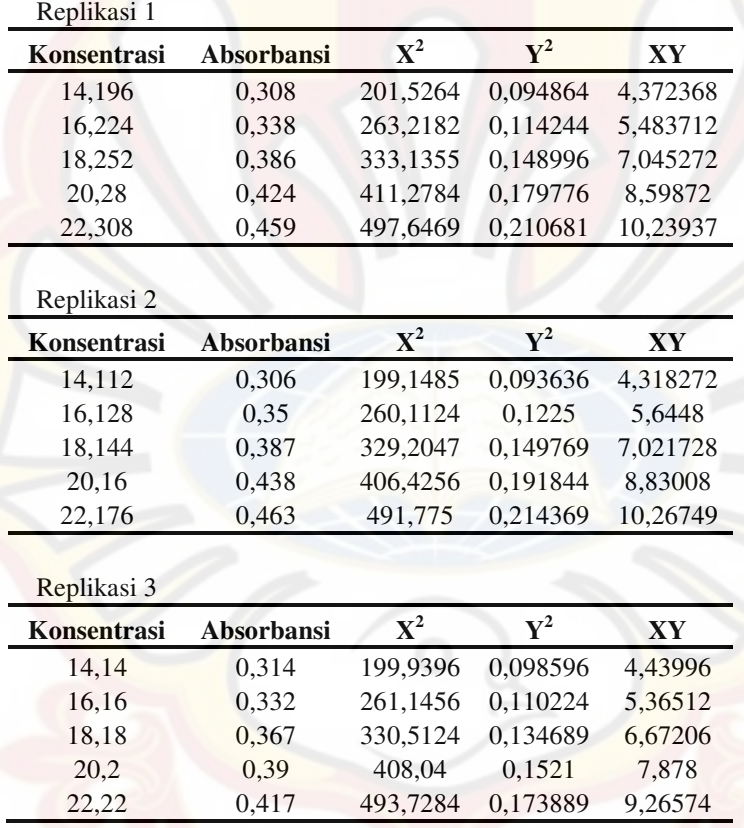

## Uji Kesamaan Regresi (NaOH)

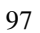

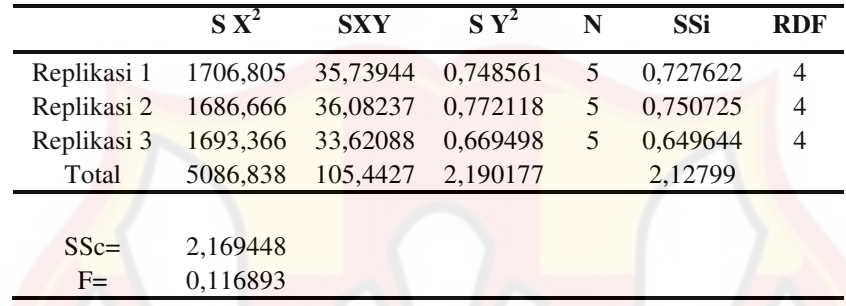

## **LAMPIRAN Q**

## **UJI F KURVA BAKU DISOLUSI**

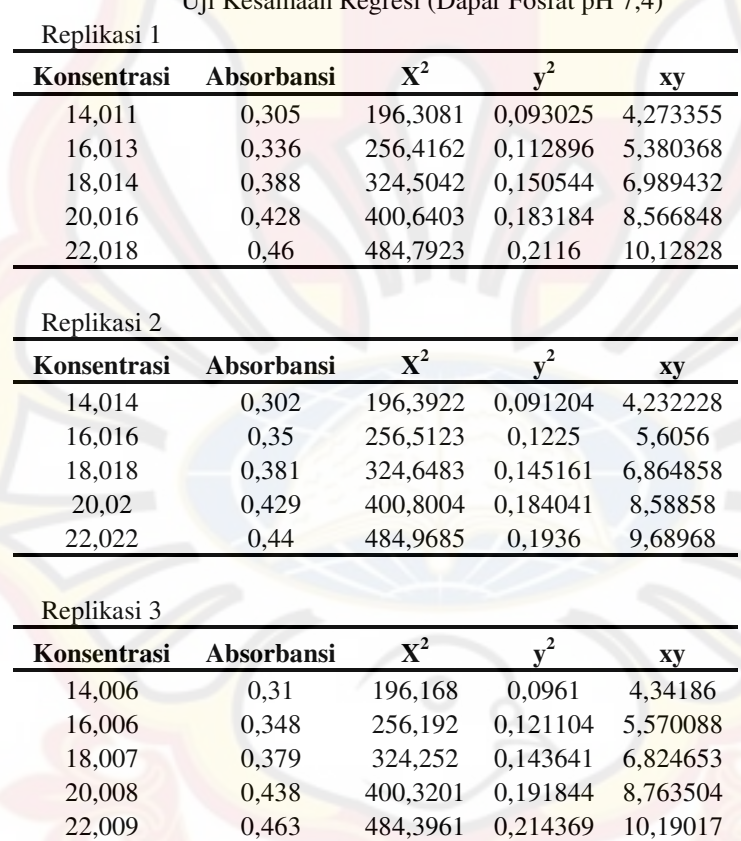

 $\mathbf{E}$  Kesamaan Regresi (Dapar Fosfat pH 7, 4)

99

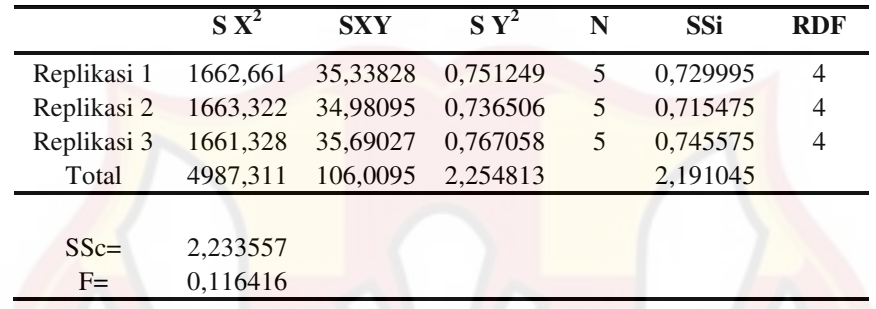

## **LAMPIRAN R**

## **HASIL UJI ANAVA KEKERASAN TABLET DENGAN** *DESIGN-EXPERT*

Use your mouse to right click on individual cells for definitions

- **Responsee** 1 **Kekerasan tablet**
	- **ANOVA for selected factorial model**

**Analysis of variance table [Partial sum of squares - Type III]**

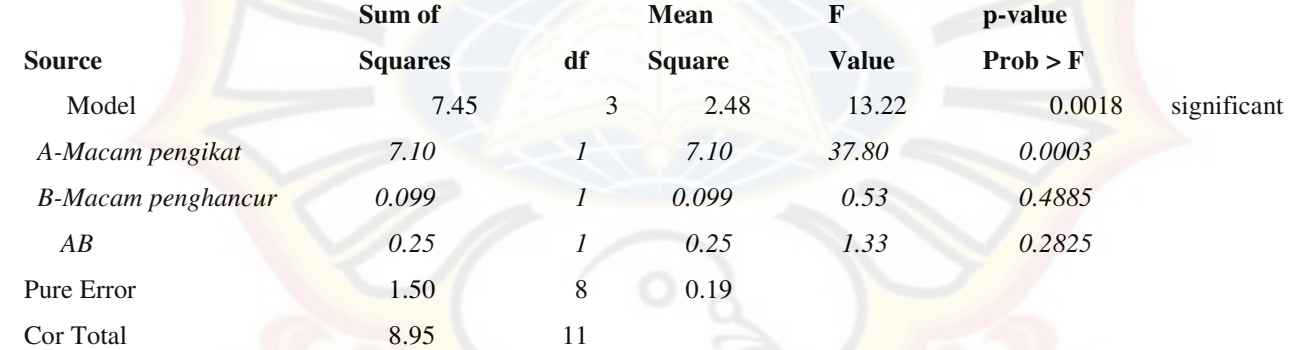

101

The Model F-value of 13.22 implies the model is significant. There is only a 0.18% chance that a "Model F-Value" this large could occur due to noise.

> Values of "Prob > F" less than 0.0500 indicate model terms are significant. In this case A are significant model terms.

Values greater than 0.1000 indicate the model terms are not significant. If there are many insignificant model terms (not counting those required to support hierarchy), model reduction may improve your model.

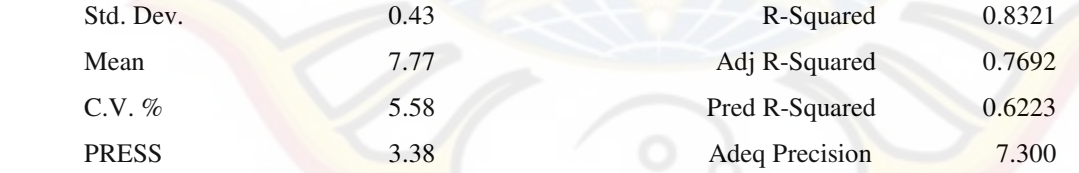

The "Pred R-Squared" of 0.6223 is in reasonable agreement with the "Adj R-Squared" of 0.7692.

"Adeq Precision" measures the signal to noise ratio. A ratio greater than 4 is desirable. Your ratio of 7.300 indicates an adequate signal. This model can be used to navigate the design space.

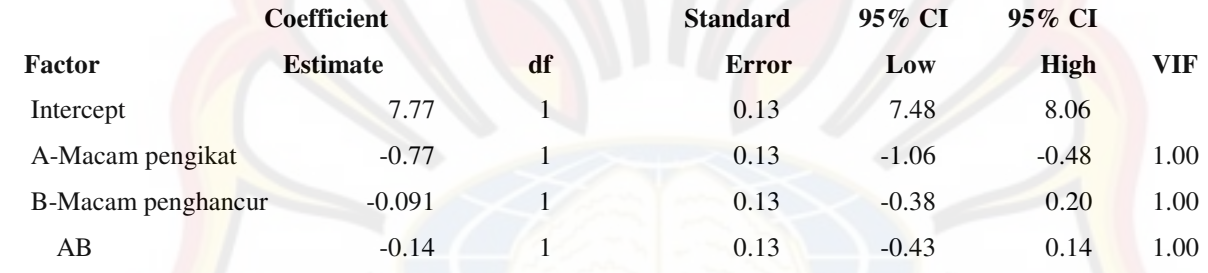

## **Final Equation in Terms of Coded Factors:**

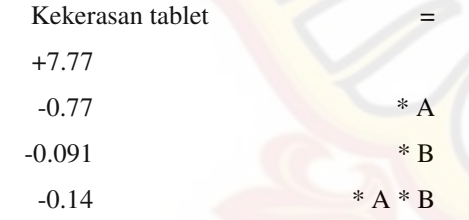

#### **Final Equation in Terms of Actual Factors:**

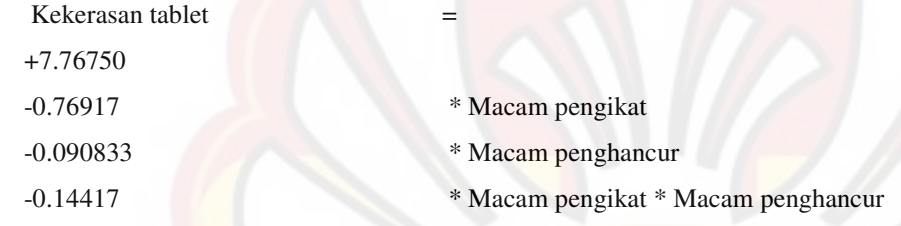

The Diagnostics Case Statistics Report has been moved to the Diagnostics Node. In the Diagnostics Node, Select Case Statistics from the View Menu.

 Proceed to Diagnostic Plots (the next icon in progression). Be sure to look at the: 1) Normal probability plot of the studentized residuals to check for normality of residuals. 2) Studentized residuals versus predicted values to check for constant error. 3) Externally Studentized Residuals to look for outliers, i.e., influential values. 4) Box-Cox plot for power transformations. If all the model statistics and diagnostic plots are OK, finish up with the Model Graphs icon.

## **LAMPIRAN S**

## **HASIL UJI ANAVA KERAPUHAN TABLET DENGAN** *DESIGN-EXPERT*

Use your mouse to right click on individual cells for definitions.

**Response <sup>2</sup>Kerapuhan tablet**

 **ANOVA for selected factorial model**

**Analysis of variance table [Partial sum of squares - Type III]**

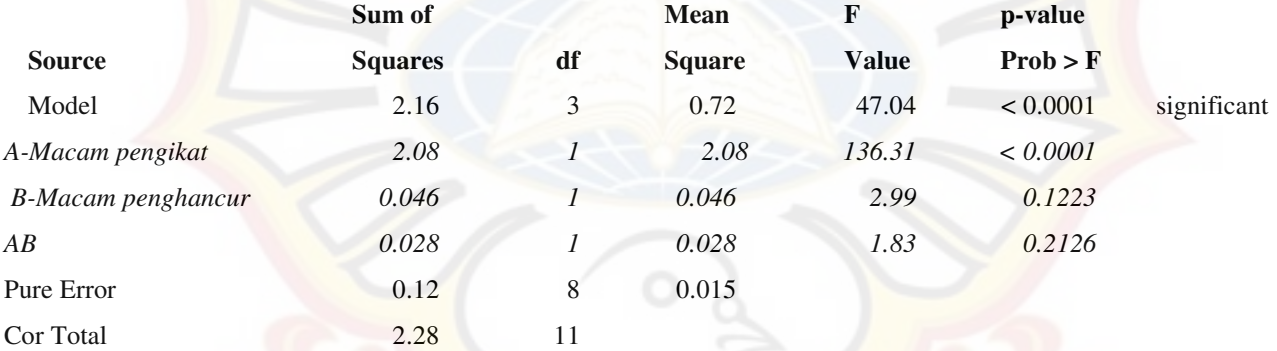

The Model F-value of 47.04 implies the model is significant. There is only a 0.01% chance that a "Model F-Value" this large could occur due to noise.

Values of "Prob  $>$  F" less than 0.0500 indicate model terms are significant. In this case A are significant model terms.

Values greater than 0.1000 indicate the model terms are not significant. If there are many insignificant model terms (not counting those required to support hierarchy), model reduction may improve your model.

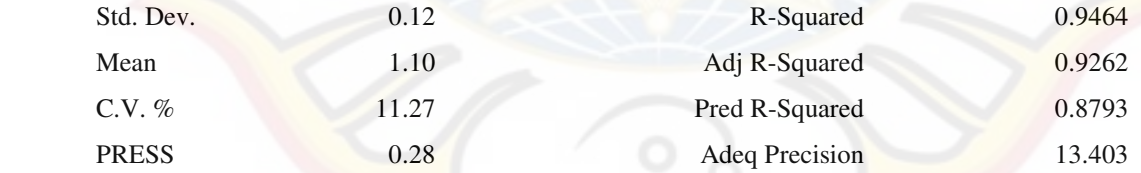

The "Pred R-Squared" of 0.8793 is in reasonable agreement with the "Adj R-Squared" of 0.9262.

"Adeq Precision" measures the signal to noise ratio. A ratio greater than 4 is desirable. Your ratio of 13.403 indicates an adequate signal. This model can be used to navigate the design space.

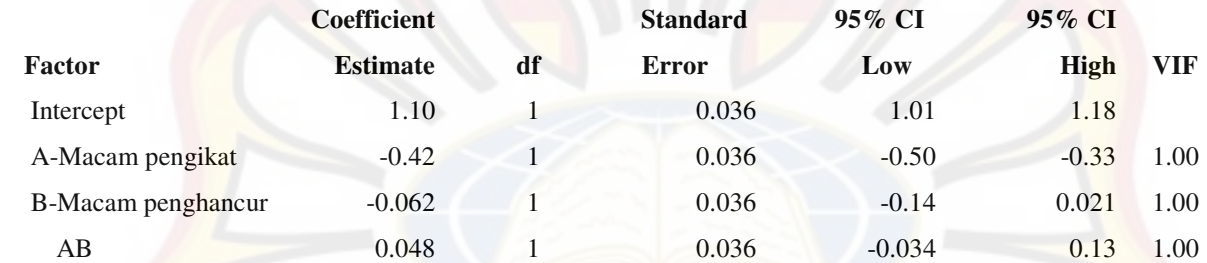

## **Final Equation in Terms of Coded Factors:**

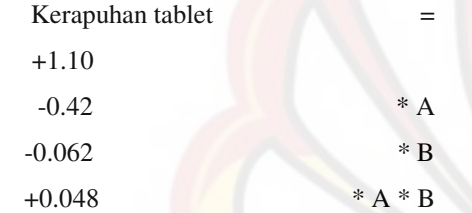

## **Final Equation in Terms of Actual Factors:**

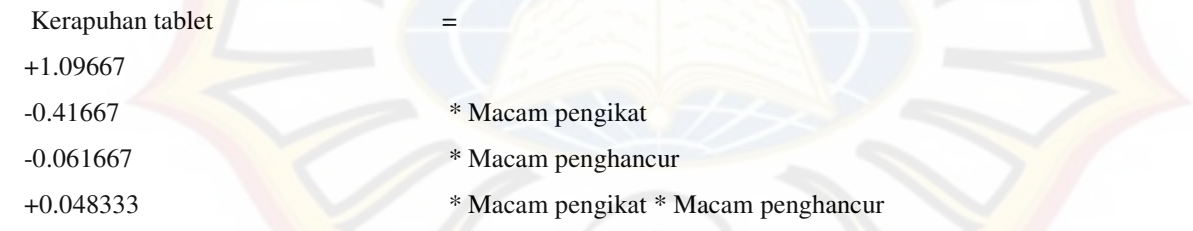

The Diagnostics Case Statistics Report has been moved to the Diagnostics Node. In the Diagnostics Node, Select Case Statistics from the View Menu.

108

Proceed to Diagnostic Plots (the next icon in progression). Be sure to look at the: 1) Normal probability plot of the studentized residuals to check for normality of residuals. 2) Studentized residuals versus predicted values to check for constant error. 3) Externally Studentized Residuals to look for outliers, i.e., influential values. 4) Box-Cox plot for power transformations.

If all the model statistics and diagnostic plots are OK, finish up with the Model Graphs icon.

#### **LAMPIRAN T**

## **HASIL UJI ANAVA WAKTU HANCUR TABLET DENGAN** *DESIGN-EXPERT*

Use your mouse to right click on individual cells for definitions.

**Response <sup>3</sup>Waktu hancur**

 **ANOVA for selected factorial model**

**Analysis of variance table [Partial sum of squares - Type III]**

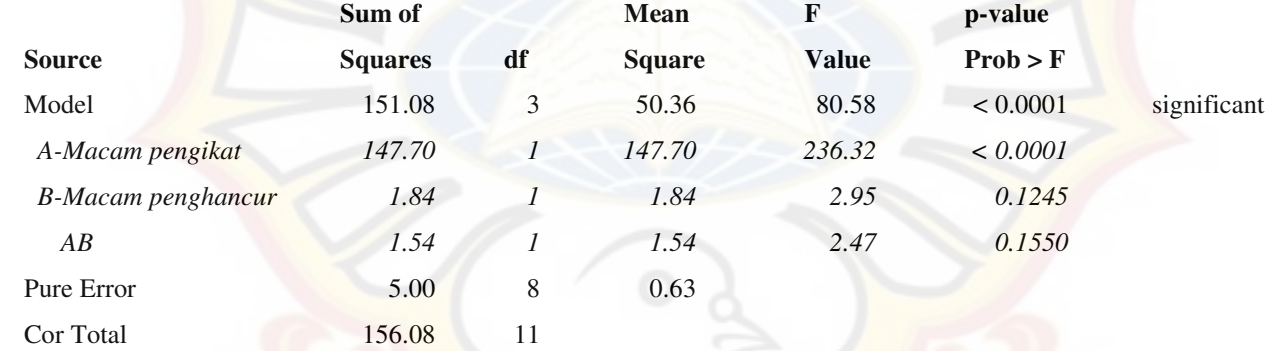

 The Model F-value of 80.58 implies the model is significant. There is only a 0.01% chance that a "Model F-Value" this large could occur due to noise. Values of "Prob  $>$  F" less than 0.0500 indicate model terms are significant. In this case A are significant model terms.

> Values greater than 0.1000 indicate the model terms are not significant. If there are many insignificant model terms (not counting those required to support hierarchy), model reduction may improve your model.

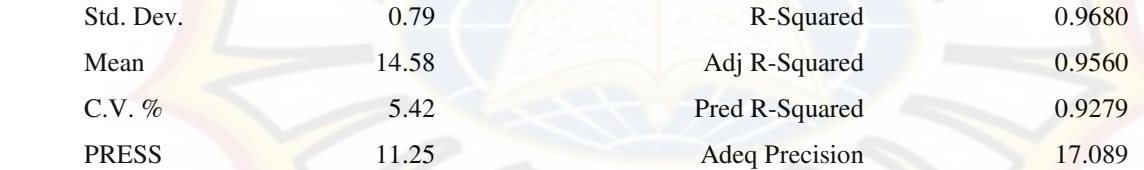

The "Pred R-Squared" of 0.9279 is in reasonable agreement with the "Adj R-Squared" of 0.9560.

 "Adeq Precision" measures the signal to noise ratio. A ratio greater than 4 is desirable. Your ratio of 17.089 indicates an adequate signal. This model can be used to navigate the design space.

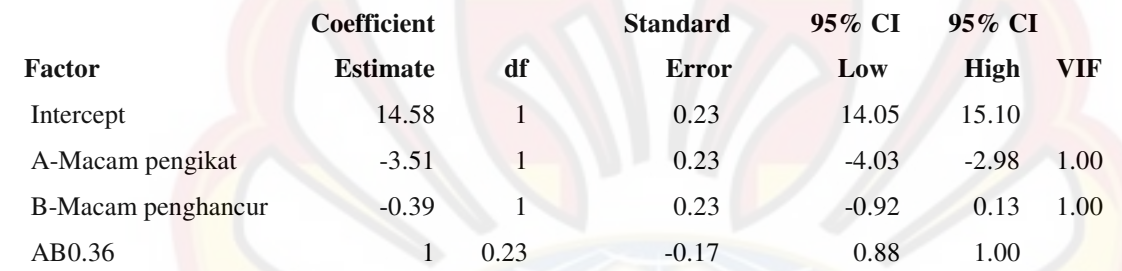

## **Final Equation in Terms of Coded Factors:**

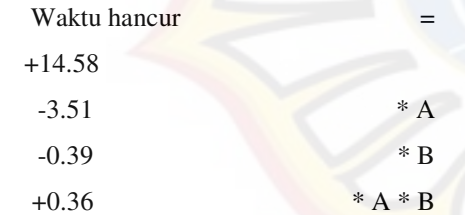

#### **Final Equation in Terms of Actual Factors:**

 $\mathbf{W}$ aktu hancur  $\mathbf{W}$  +14.57500 -3.50833 \* Macam pengikat -0.39167 \* Macam penghancur +0.35833 \* Macam pengikat \* Macam penghancur

> The Diagnostics Case Statistics Report has been moved to the Diagnostics Node. In the Diagnostics Node, Select Case Statistics from the View Menu.

 Proceed to Diagnostic Plots (the next icon in progression). Be sure to look at the: 1) Normal probability plot of the studentized residuals to check for normality of residuals. 2) Studentized residuals versus predicted values to check for constant error. 3) Externally Studentized Residuals to look for outliers, i.e., influential values. 4) Box-Cox plot for power transformations.

If all the model statistics and diagnostic plots are OK, finish up with the Model Graphs icon.

113